# **KOMA -Script File scrhack.dtx** <sup>∗</sup>

Markus Kohm†

package

Some packages from other authors may have problems with KOMA -Script. In my opinion some packages could be improved. With some packages this makes only sense, if KOMA - Script was used. With some other packages the package author has another opinion. Sometimes proposals was never answered. Package scrhack contains all those improvement proposals for other packages. This means, scrhack redefines macros of packages from other authors! The redefinitions are only activated, if those packages were loaded. Users may prevent scrhack from redefining macros of individual packages.

# **Contents**

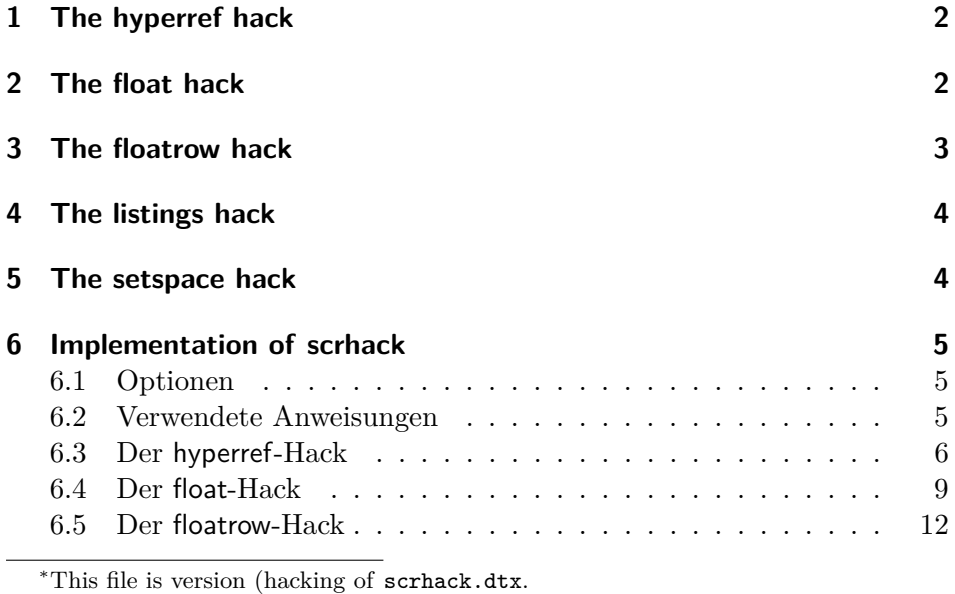

†mailto:komascript(at)gmx.info

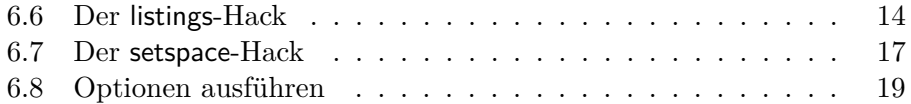

## **1 The hyperref hack**

Before version 6.79h package hyperref does behave different at part, chapter, and section headings that get no number. If they get no number, because of to low counter

secnumdepth hyperref sets an anchor for links and bookmarks before the heading. Same would be, if the headings have a number. But if the headings get no number because of usage of the star version of the commands, e.g., \part\*, \chapter\* or \section\*, the anchor for links and bookmarks are set after the headings. The anchors for numbered headings are always set before the headings.

> Package scrhack redefines some macros of some hyperref driver files, e.g., hpdftex.def, after loading the hyperref driver file. With this redefinitions the anchor of not numbered headings will be set always before the headings, too.

> You may switch off the hyperref hack loading package scrhack with option hyperref=false. You may also switch off the hyperref hack using \KOMAoptions{hyperref=false} or \KOMAoption{hyperref}{false} somewhere after loading package scrhack, but before loading the hyperref driver package, that is by default after loading the package.

## **2 The float hack**

Package float uses macros \float@listhead to set the headings of a float listing and \float@addtolists to add informations to all float listings. These macros where proposed by the KOMA-Script author for some years. In theory those macros may be used by several class and package authors to deligate some parts of the creation of a float listing to the class. This would increase the compatiblity of packages and classes. But unfortunately some package authors, even the author of package float, implemented the commands in such a way, that these packages will become incompatible to each other.

Because of this KOMA-Script stopped support for \float@addtolists and \float@listhead with version 3. Instead of this KOMA-Script supports several improvements for package authors using KOMA-Script package tocbasic.

Package scrhack redefines some macros of package float to not longer use \float@addtolists and \float@listhead but use the interface of package tocbasic. This does not only improve the compatibility of KOMA -Script and package float, but also improves the compatibility of packages babel and float.

You may switch off the float hack loading package scrhack with option float=false. You may also switch off the float hack using \KOMAoptions{float=false} or \KOMAoption{float}{false} somewhere after loading package scrhack, but before loading package float.

## **3 The floatrow hack**

Package floatrow uses macros \float@listhead to set the headings of a float listing and \float@addtolists to add informations to all float listings. These macros where proposed by the KOMA-Script author for some years. In theory those macros may be used by several class and package authors to deligate some parts of the creation of a float listing to the class. This would increase the compatiblity of packages and classes. But unfortunately some package authors, even the author of package floatrow, implemented the commands in such a way, that these packages will become incompatible to each other.

Because of this KOMA-Script stopped support for **\float@addtolists** and \float@listhead with version 3. Instead of this KOMA-Script supports several improvements for package authors using KOMA -Script package tocbasic.

Package scrhack redefines some macros of package floatrow to not longer use \float@addtolists and \float@listhead but use the interface of package tocbasic. This does not only improve the compatibility of KOMA - Script and package floatrow, but also improves the compatibility of packages babel and floatrow.

You may switch off the floatrow hack loading package scrhack with option floatrow=false. You may also switch off the floatrow hack using \KOMAoptions{floatrow=false} or \KOMAoption{floatrow}{false} somewhere after loading package scrhack, but before loading package floatrow.

## **4 The listings hack**

Package listings uses macros \float@listhead to set the headings of a float listing, if defined, and **\float@addtolists** to add informations to all float listings. These macros where proposed by the KOMA-Script author for some years. In theory those macros may be used by several class and package authors to deligate some parts of the creation of a float listing to the class. This would increase the compatiblity of packages and classes. But unfortunately some package authors, even the author of package float, impemented the commands in such a way, that these packages may become incompatible to each other.

Because of this KOMA -Script stopped support for \float@addtolists and \float@listhead with version 3. Instead of this KOMA-Script supports several improvements for package authors using KOMA-Script package tocbasic.

Package scrhack redefines some macros of package listings to not longer use \float@addtolists and \float@listhead but use the interface of package tocbasic. This does not only improve the compatibility of KOMA - Script and package listings, but also improves the compatibility of packages babel and listings.

Note: A significant change with scrhack is, that KOMA-Script options like lists=totoc or lists=totocnumbered does only change the behaviour of \listoflistings, if they are set after loading package listings.

You may switch off the listings hack loading package scrhack with option listings=false. You may also switch off the listings hack using \KOMAoptions{listings=false} or \KOMAoption{listings}{false} somewhere after loading package scrhack, but before loading package listings.

## **5 The setspace hack**

Package setspace defines macros \onehalfspacing and \doublespacing using  $\Diamond$ rtsize as an argument of  $\exists$ ficase. But if  $\Diamond$ ptsize is not an integer but a real number, this failes, because the digits from the decimal points are interpreted as text of that case. Several solutions for this are thinkable. I've decides to redefine \onehalfspacing and \doublespacing. The new definition is more general and somehow more exact.

You can switch of the setspace hack loading package scrhack with option setspace=false. You may also switch of the setspace hack using \KOMAoptions{setspace=false} or \KOMAOption{setspace}{false} somewhere after loading package scrhack, but before loading package setspace.

Note: If you want to use setspace with package option onehalfspacing or doublespacing you have to load scrhack before setspace.

## **6 Implementation of scrhack**

#### **6.1 Optionen**

Das Paket bedient sich \KOMAoptions etc. aus scrkbase (dieses wird übrigens direkt per scrkbase.dtx geladen).

Per Option kann gewählt werden, welche Manipulationen geladen werden sollen. Alle diese Optionen können jedoch nur bis zum Laden des entsprechenden Pakets oder dem Laden von scrhack gesetzt werden (es zählt, was später kommt). Anschließend sind sie wirkungslos.

#### **6.2 Verwendete Anweisungen**

#### \scr@ifexpected Wenn die im ersten Argument angegebene Anweisung nach Ausführung der im zweiten Argument angegebenen Anweisungen unverändert ist, dann soll das dritte Argument ausgeführt werden, sonst das vierte.

```
1 \newcommand{\scr@ifexpected}[2]{%
2 \begingroup
3 \let\@tempa#1
4 #2
5 \ifx\@tempa#1
6 \aftergroup\@firstoftwo
7 \else
8 \aftergroup\@secondoftwo
9 \fi
10 \endgroup
11 }
```
\scr@hack@load Wenn die Datei mit dem Namen des zweiten Arguments und der Endung des ersten Arguments so geladen wurde, dass LATEX eine Versionsinfo dazu gespeichert hat, dann soll zusätzlich der entsprechende Hack geladen werden.

```
12 \newcommand*{\scr@hack@load}[2]{%
13 \expandafter\ifx\csname ver@#2.#1\endcsname\relax
14 \expandafter\@secondoftwo
15 \else
16 \expandafter\@firstoftwo
17 \fi
18 {%
19 \PackageInfo{scrhack}{loading #2 hack}%
20 \edef\reserved@a{%
21 \noexpand\makeatletter\noexpand\input{#2.hak}%
22 \noexpand\catcode'\noexpand\@\the\catcode'\@\relax
23 }\reserved@a
24 }{%
25 \PackageInfo{scrhack}{ignorring #2 hack}%
26 }%
27 }
```
### **6.3 Der hyperref-Hack**

hyperref setzt den Anker zu der Stern-Variante einer Überschrift hinter die Überschrift, während es bei der nicht Stern-Variante den Anker auch dann vor die Überschrift setzt, wenn die Überschrift aufgrund von secnumdepth nicht nummeriert wird. Der Hack setzt den Anker einheitlich vor die Überschrift.

#### hyperref

```
28 \langle *package \& option)
29 \KOMA@ifkey{hyperref}{@scrhack@hyperref}%
30 \KOMAExecuteOptions{hyperref=true}%
31 \langle/package & option)
32 \langle *package \& body \rangle
```
Hier muss ein wenig trickreicher gearbeitet werden, weil hyperref die Treiberdatei per \AtEndOfPackage lädt und der Hack erst danach installiert werden darf. Mit \AfterPackage\* alleine, würde der Hack aber vor dem Laden der Treiberdatei installiert. Dafür können wir aber sicher sein, dass ein innerhalb von \AfterPackage\* aufgerufenes \AtEndOfPackage garantiert nach dem Laden der Treiberdatei ausgeführt wird. Das funktioniert auch noch, wenn hyperref bereits geladen wurde. In dem Fall wird der Code einfach nach dem Ende von scrhack statt nach dem Ende von hyperref ausgeführt.

33 \AfterPackage\*{hyperref}{% 34 \@ifpackagelater{hyperref}{2009/11/24}{% 35 \PackageInfo{scrhack}{hyperref hack deactivated because of\MessageBreak  detection of hyperref version, that doesn't\MessageBreak need that hack,}% \KOMAExecuteOptions[.scrhack.sty]{hyperref=false}% }{% \AtEndOfPackage{% \KOMA@key[.scrhack.sty]{hyperref}{% \PackageWarning{scrhack}{option 'hyperref=#1' ignored}% \FamilyKeyStateProcessed }% \if@scrhack@hyperref\scr@hack@load\@pkgextension{hyperref}\fi }% }% }  $\langle$ /package & body)

\@schapter \@spart

\@ssect Eigentlich wird hier gar nicht hyperref.sty verändert, sondern diverse Treiberdateien. Sobald das Paket hyperref geladen ist, ist auch die passende Treiberdatei geladen und außerdem sind alle Treiberdateien, die entsprechende Definitionen vornehmen, gleichermaßen betroffen. Also kann der entsprechende Patch einfach erfolgen, wenn hyperref geladen ist (was bereits von \scr@hack@load getestet wurde). Es muss also nur noch sichergestellt werden, dass die umzudefinierenden Macros derzeit den erwarteten Inhalt haben.

```
50 \langle *hyperref \& body \rangle51 \scr@ifexpected\@schapter{%
52 \def\@schapter#1{%
53 \H@old@schapter{#1}%
54 \begingroup
55 \let\@mkboth\@gobbletwo
56 \Hy@GlobalStepCount\Hy@linkcounter
57 \xdef\@currentHref{\Hy@chapapp*.\the\Hy@linkcounter}%
58 \Hy@raisedlink{%
59 \hyper@anchorstart{\@currentHref}\hyper@anchorend
60 }%
61 \endgroup
62 }%
63 }{%
64 \PackageInfo{scrhack}{redefining \string\@schapter}%
65 \def\@schapter#1{%
66 \begingroup
67 \let\@mkboth\@gobbletwo
68 \Hy@GlobalStepCount\Hy@linkcounter
69 \xdef\@currentHref{\Hy@chapapp*.\the\Hy@linkcounter}%
70 \Hy@raisedlink{%
71 \hyper@anchorstart{\@currentHref}\hyper@anchorend
72 }%
73 \endgroup
```

```
74 \H@old@schapter{#1}%
75 }%
76 }{%
77 \scr@ifexpected\@schapter{%
78 \def\@schapter#1{%
79 \begingroup
80 \let\@mkboth\@gobbletwo
81 \Hy@GlobalStepCount\Hy@linkcounter
82 \xdef\@currentHref{\Hy@chapapp*.\the\Hy@linkcounter}%
83 \Hv@raisedlink{%
84 \hyper@anchorstart{\@currentHref}\hyper@anchorend
85 }%
86 \endgroup
87 \H@old@schapter{#1}%
88 }%
89 }{}{%
90 \PackageWarningNoLine{scrhack}{unknown \string\@schapter\space
91 definition found!\MessageBreak
92 Maybe you are using a unsupported hyperref version}%
93 }%
94 }
95
96 \scr@ifexpected\@spart{%
97 \def\@spart#1{%
98 \H@old@spart{#1}%
99 \Hy@GlobalStepCount\Hy@linkcounter
100 \xdef\@currentHref{part*.\the\Hy@linkcounter}%
101 \Hy@raisedlink{%
102 \hyper@anchorstart{\@currentHref}\hyper@anchorend
103 }%
104 }%
105 }{%
106 \PackageInfo{scrhack}{redefining \string\@spart}%
107 \def\@spart#1{%
108 \Hy@GlobalStepCount\Hy@linkcounter
109 \xdef\@currentHref{part*.\the\Hy@linkcounter}%
110 \Hy@raisedlink{%
111 \hyper@anchorstart{\@currentHref}\hyper@anchorend
112 }%
113 \H@old@spart{#1}%
114 }%
115 }{%
116 \scr@ifexpected\@spart{%
117 \def\@spart#1{%
118 \Hy@GlobalStepCount\Hy@linkcounter
119 \xdef\@currentHref{part*.\the\Hy@linkcounter}%
120 \Hv@raisedlink{%
121 \hyper@anchorstart{\@currentHref}\hyper@anchorend
122 }%
```

```
123 \H@old@spart{#1}%
124 }%
125 }{}{%
126 \PackageWarningNoLine{scrhack}{unknown \string\@spart\space
127 definition found!\MessageBreak
128 Maybe you are using a unsupported hyperref version}%
129 }%
130 }
131
132 \scr@ifexpected\@ssect{%
133 \def\@ssect#1#2#3#4#5{%
134 \H@old@ssect{#1}{#2}{#3}{#4}{#5}%
135 \phantomsection
136 }%
137 }{%
138 \PackageInfo{scrhack}{redefining \string\@ssect}%
139 \def\@ssect#1#2#3#4#5{%
140 \H@old@ssect{#1}{#2}{#3}{#4}{\phantomsection\ignorespaces#5}%
141 }%
142 }{%
143 \scr@ifexpected\@ssect{%
144 \def\@ssect#1#2#3#4#5{%
145 \H@old@ssect{#1}{#2}{#3}{#4}{\phantomsection\ignorespaces#5}%
146 }%
147 }{}{%
148 \PackageWarningNoLine{scrhack}{unknown \string\@ssect\space
149 definition found!\MessageBreak
150 Maybe you are using a unsupported hyperref version}%
151 }%
152 }
153 \langle/hyperref & body)
```
### **6.4 Der float-Hack**

Das float-Paket verwendet das Makro \float@listhead zum Setzen der Überschriften. Dies wird seit KOMA -Script 3 nicht mehr empfohlen und fliegt demnächst komplett aus der Unterstützung. Stattdessen wird empfohlen, dass Pakete tocbasic unterstützen. Der Aufwand dafür ist sehr gering und wird mit vielen neuen Möglichkeiten belohnt.

Dieser Hack rüstet die tocbasic-Unterstützung für float nach.

float

```
154 \langle *package & option \rangle155 \KOMA@ifkey{float}{@scrhack@float}%
156 \KOMAExecuteOptions{float=true}%
```

```
157 \langle/package & option)
158 \langle *package & body \rangle159 \AfterPackage*{float}{%
160 \KOMA@key[.scrhack.sty]{float}{%
161 \PackageWarning{scrhack}{option 'float' ignored}%
162 \FamilyKeyStateProcessed
163 }%
164 \if@scrhack@float\scr@hack@load\@pkgextension{float}\fi
165 }
166 \langle/package & body)
```
- \newfloat Über die Anweisung \newfloat wird eine neue Gleitumgebung definiert. Hier muss die neue Erweiterung aus dem dritten Argument tocbasic bekannt gemacht werden.
	- \listof Über die Anweisung \listof wird ein Verzeichnis für Gleitumgebungen ausgegeben. Hier muss schlicht die entsprechende Anweisung von tocbasic verwendet werden.

#### \float@addtolists Diese Anweisung wird nicht länger benötigt und daher auf die ursprüngliche Definition zurückgesetzt.

```
167 \langle *float & body \rangle168 \scr@ifexpected{\newfloat}{%
169 \long\def\newfloat#1#2#3{\@namedef{ext@#1}{#3}
170 \let\float@do=\relax
171 \xdef\@tempa{\noexpand\float@exts{\the\float@exts \float@do{#3}}}%
172 \@tempa
173 \floatplacement{#1}{#2}%
174 \@ifundefined{fname@#1}{\floatname{#1}{#1}}{}
175 \expandafter\edef\csname ftype@#1\endcsname{\value{float@type}}%
176 \addtocounter{float@type}{\value{float@type}}
177 \restylefloat{#1}%
178 \expandafter\edef\csname fnum@#1\endcsname%
179 {\expandafter\noexpand\csname fname@#1\endcsname{}
180 \expandafter\noexpand\csname the#1\endcsname}
181 \@ifnextchar[%]
182 {\float@newx{#1}}%
183 {\@ifundefined{c@#1}{\newcounter{#1}\@namedef{the#1}{\arabic{#1}}}%
184 {}}}%
185 }{%
186 \scr@ifexpected{\listof}{%
187 \def\listof#1#2{%
188 \@ifundefined{ext@#1}{\float@error{#1}}{%
189 \@namedef{l@#1}{\@dottedtocline{1}{1.5em}{2.3em}}%
190 \float@listhead{#2}%
191 \begingroup\setlength{\parskip}{\z@}%
192 \@starttoc{\@nameuse{ext@#1}}%
```

```
193 \endgroup}}%
194 }{%
195 \RequirePackage{tocbasic}%
196 \PackageInfo{scrhack}{redefining \string\newfloat}%
197 \renewcommand\newfloat[3]{%
198 \ifattoclist{#3}{%
199 \PackageError{scrhack}{extension '#3' already in use}{%
200 Each extension may be used only once.\MessageBreak
201 You, the class, or another package already uses extension
202 '#3'.\MessageBreak
203 \string\newfloat\space command will be ignored!}%
204 }{%
205 \addtotoclist[float]{#3}%
206 \setuptoc{#3}{chapteratlist}%
207 \@namedef{ext@#1}{#3}%
208 \let\float@do=\relax
209 \xdef\@tempa{\noexpand\float@exts{\the\float@exts \float@do{#3}}}%
210 \Ctempa
211 \floatplacement{#1}{#2}%
212 \@ifundefined{fname@#1}{\floatname{#1}{#1}}{}%
213 \expandafter\edef\csname ftype@#1\endcsname{\value{float@type}}%
214 \addtocounter{float@type}{\value{float@type}}
215 \restylefloat{#1}%
216 \expandafter\edef\csname fnum@#1\endcsname%
217 {\expandafter\noexpand\csname fname@#1\endcsname{}
218 \expandafter\noexpand\csname the#1\endcsname}%
219 \@ifnextchar[%]
220 {\float@newx{#1}}%
221 {\@ifundefined{c@#1}{\newcounter{#1}\@namedef{the#1}{\arabic{#1}}}%
222 {}}}%
223 }%
224 \PackageInfo{scrhack}{redefining \string\listof}%
225 \renewcommand*\listof[2]{%
226 \@ifundefined{ext@#1}{\float@error{#1}}{%
227 \@ifundefined{1@#1}{\expandafter\let\csname l@#1\endcsname\l@figure
228 \@ifundefined{1@#1}{%
229 \@namedef{1@#1}{\@dottedtocline{1}{1.5em}{2.3em}}}{}%
230 } {}
231 \listoftoc[{#2}]{\csname ext@#1\endcsname}%
232 }%
233 }%
234 \scr@ifexpected{\float@addtolists}{%
235 \long\def\float@addtolists#1{%
236 \def\float@do##1{\addtocontents{##1}{#1}} \the\float@exts}%
237 }{%
238 \PackageInfo{scrhack}{undefining \string\float@addtolists}%
239 \let\float@addtolists\relax
240 }{%
241 \PackageWarningNoLine{scrhack}{unkown \string\float@addtolists\space
```

```
242 definition found!\MessageBreak
243 Maybe you are using a unsupported float version}%
244 }%
245 }{%
246 \PackageWarningNoLine{scrhack}{unknown \string\listof\space
247 definition found!\MessageBreak
248 Maybe you are using a unsupported float version}%
249 }%
250 }{%
251 \PackageWarningNoLine{scrhack}{unknown \string\newfloat\space
252 definition found!\MessageBreak
253 Maybe you are using a unsupported float version}%
254 }
255 \langle/float & body)
```
## **6.5 Der floatrow-Hack**

Das floatrow-Paket verwendet das Makro \float@listhead zum Setzen der Überschriften. Dies wird seit KOMA -Script 3 nicht mehr empfohlen und fliegt demnächst komplett aus der Unterstützung. Stattdessen wird empfohlen, dass Pakete tocbasic unterstützen. Der Aufwand dafür ist sehr gering und wird mit vielen neuen Möglichkeiten belohnt.

Dieser Hack rüstet die tocbasic-Unterstützung für floatrow nach.

#### floatrow

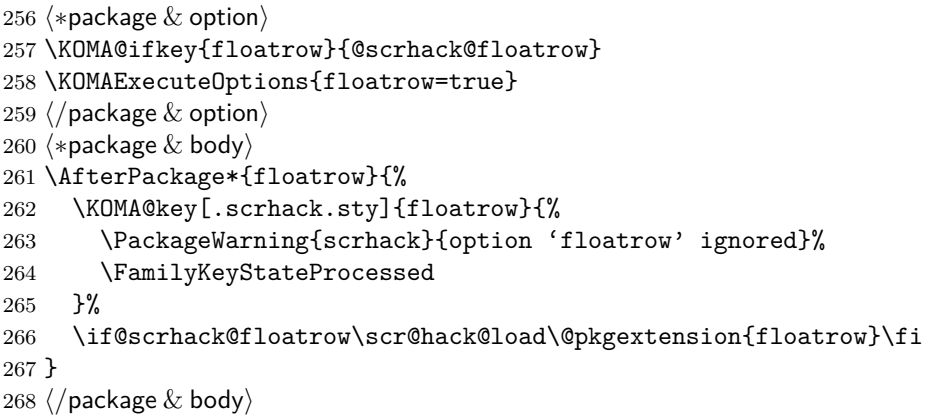

#### \DeclareNewFloatType Über die Anweisung \DeclareNewFloatType wird eine neue Gleitumgebung definiert. Hier muss die neue Erweiterung aus dem dritten Argument tocbasic bekannt gemacht werden.

\listof Über die Anweisung \listof wird ein Verzeichnis für Gleitumgebungen ausgegeben. Hier muss schlicht die entsprechende Anweisung von tocbasic verwendet werden.

#### \float@addtolists Diese Anweisung wird nicht länger benötigt und daher auf die ursprüngliche Definition zurückgesetzt.

```
269 (*floatrow & body)
270 \scr@ifexpected{\DeclareNewFloatType}{%
271 \long\def\DeclareNewFloatType#1#2{\def\FB@captype{#1}%
272 \expandafter\edef\csname ftype@#1\endcsname{\the\c@float@type}%
273 \addtocounter{float@type}{\value{float@type}}%
274 \@namedef{#1name}{#1}\newcounter{#1}%
275 \expandafter\edef\csname fnum@#1\endcsname
276 {\expandafter\noexpand\csname #1name\endcsname\nobreakspace
277 \expandafter\noexpand\csname the#1\endcsname}%
278 \@namedef{the#1}{\arabic{#1}}\flnew@ext{lo#1}\@namedef{fps@#1}{tbp}%
279 \@namedef{l@#1}{\@dottedtocline{1}{1.5em}{2.3em}}%
280 \caption@setkeys[floatrow]{newfloat}{#2}\let\FR@tmp=\relax
281 \xdef\@tempa{\noexpand\flrow@types{\the\flrow@types \FR@tmp{#1}}}%
282 \@tempa}%
283 }{%
284 \scr@ifexpected{\listof}{%
285 \det\list{+1#2^{\n\}286 \@ifundefined{ext@#1}{\flrow@error{Unknown float style '#1'}}{%
287 \expandafter\providecommand\csname l@#1\endcsname
288 {\@dottedtocline{1}{1.5em}{2.3em}}%
289 \float@listhead{#2}%
290 \begingroup\setlength{\parskip}{\z@}%
291 \@starttoc{\@nameuse{ext@#1}}%
292 \endgroup}}%
293 }{%
294 \RequirePackage{tocbasic}%
295 \PackageInfo{scrhack}{redefining \string\DeclareNewFloatType}%
```
Eigentlich wäre es besser, wie im float-Hack einen Test vorzuschalten, ob die Dateiendung bereits in Gebrauch ist. Aber das würde voraussetzen, dass die Reihenfolge der Anweisungen geändert wird. Dazu stecke ich aber im Code von floatrow zu wenig drin. (*Note: It would be better to first test, if the new extension is already in use like done at the* float *hack. But I don't know the* floatrow *code good enough to make such a change!*)

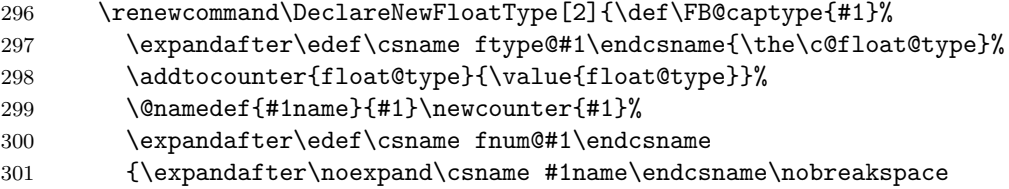

```
302 \expandafter\noexpand\csname the#1\endcsname}%
303 \@namedef{the#1}{\arabic{#1}}\flnew@ext{lo#1}\@namedef{fps@#1}{tbp}%
304 \@namedef{l@#1}{\@dottedtocline{1}{1.5em}{2.3em}}%
305 \caption@setkeys[floatrow]{newfloat}{#2}\let\FR@tmp=\relax
306 \xdef\@tempa{\noexpand\flrow@types{\the\flrow@types \FR@tmp{#1}}}%
307 \@tempa
308 \xdef\@tempa{\noexpand\addtotoclist[float]{\@nameuse{ext@\FB@captype}}%
309 \noexpand\setuptoc{\@nameuse{ext@\FB@captype}}{chapteratlist}%
310 \frac{1}{6}311 \@tempa
312 }%
313 \PackageInfo{scrhack}{redefining \string\listof}%
314 \renewcommand*\listof[2]{%
315 \@ifundefined{ext@#1}{\flrow@error{Unknown float style '#1'}}{%
316 \@ifundefined{l@#1}{\expandafter\let\csname l@#1\endcsname\l@figure
317 \@ifundefined{l@#1}{%
318 \@namedef{l@#1}{\@dottedtocline{1}{1.5em}{2.3em}}}{}%
319 }\{ \} }\{ \} }
320 \listoftoc[{#2}]{\csname ext@#1\endcsname}%
321 }%
322 }%
323 \scr@ifexpected{\float@addtolists}{%
324 \long\def\float@addtolists#1{%
325 \def\float@do##1{\addtocontents{##1}{#1}} \the\float@exts}%
326 }{%
327 \PackageInfo{scrhack}{undefining \string\float@addtolists}%
328 \let\float@addtolists\relax
329 } {%
330 \PackageWarningNoLine{scrhack}{unkown \string\float@addtolists\space
331 definition found!\MessageBreak
332 Maybe you are using a unsupported floatrow version}%
333 }%
334 }{%
335 \PackageWarningNoLine{scrhack}{unknown \string\listof\space
336 definition found!\MessageBreak
337 Maybe you are using a unsupported floatrow version}%
338 }%
339 }{%
340 \PackageWarningNoLine{scrhack}{unknown \string\DeclareNewFloatType\space
341 definition found!\MessageBreak
342 Maybe you are using a unsupported floatrow version}%
343 }
344 \langle/floatrow & body)
```
## **6.6 Der listings-Hack**

Das listings-Paket verwendet das Makro \float@listhead zum Setzen der Überschriften. Dies wird seit KOMA -Script 3 nicht mehr empfohlen und fliegt demnächst komplett aus der Unterstützung. Stattdessen wird empfohlen, dass Pakete tocbasic unterstützen. Der Aufwand dafür ist sehr gering und wird mit vielen neuen Möglichkeiten belohnt.

Dieser Hack rüstet die tocbasic-Unterstützung für listings nach.

#### listings

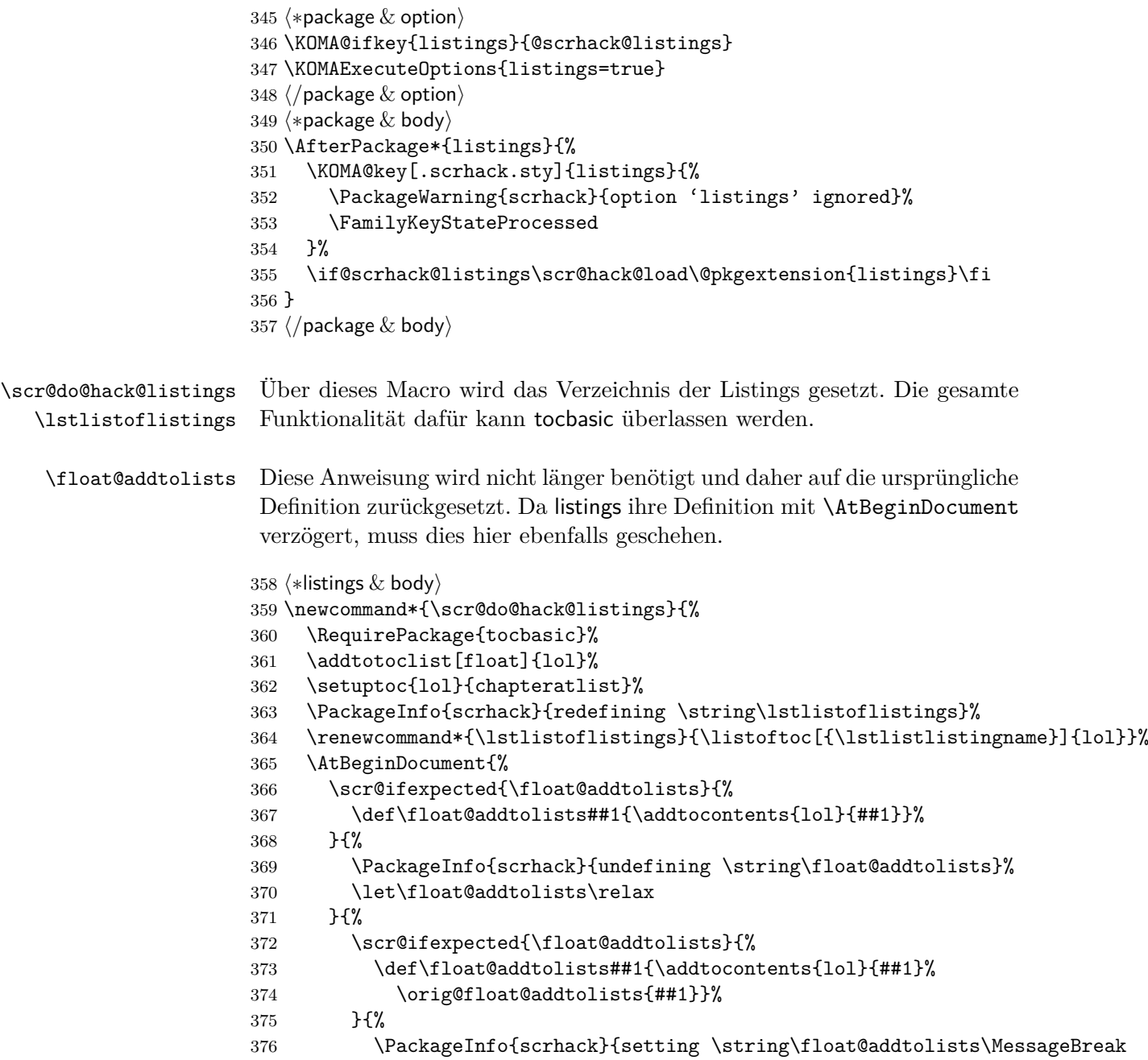

```
377 to \string\orig@float@addtolists}%
378 \let\float@addtolists\orig@float@addtolists
379 }{%
380 \PackageWarningNoLine{scrhack}{unkown \string\float@addtolists\space
381 definition found!\MessageBreak
382 Maybe you are using a unsupported listings version}%
383 }%
384 }%
385 }%
386 \let\scr@do@hack@listings\relax
387 }
388 \scr@ifexpected{\lstlistoflistings}{%
389 \def\lstlistoflistings{\bgroup
390 \let\contentsname\lstlistlistingname
391 \let\lst@temp\@starttoc \def\@starttoc##1{\lst@temp{lol}}%
392 \tableofcontents \egroup}%
393 }{%
394 \scr@do@hack@listings
395 }{%
396 \scr@ifexpected{\lstlistoflistings}{%
397 \def\lstlistoflistings{%
398 \begingroup
399 \@ifundefined{@restonecoltrue}{}{%
400 \if@twocolumn
401 \@restonecoltrue\onecolumn
402 \else
403 \@restonecolfalse
404 \qquad \qquad \text{If }405 }%
406 \float@listhead{\lstlistlistingname}%
407 \parskip\z@\parindent\z@\parfillskip \z@ \@plus 1fil%
408 \@starttoc{lol}%
409 \@ifundefined{@restonecoltrue}{}{%
410 \if@restonecol\twocolumn\fi
411 }%
412 \endgroup
413 }%
414 }{%
415 \scr@do@hack@listings
416 }{%
417 \PackageWarningNoLine{scrhack}{unknown \string\lstlistoflistings\space
418 definition found!\MessageBreak
419 Maybe you are using a unsupported listings version}%
420 }%
421 }
422 \langle/listings & body)
```
#### **6.7 Der setspace-Hack**

Das setspace-Paket verwendet \@ptsize auf ungünstige Art, indem es davon ausgeht, dass es immer eine ganze Zahl enthält. Das ist aber bei KOMA -Script keineswegs zwingend. Außerdem ist der Wert für 11pt falsch, weil LAT<sub>E</sub>X in diesem Fall tatsächlich eine 10,95 pt-Schrift mit einem Zeilenabstand von 13,6 pt einstellt. Damit wäre der korrekte Wert für \onehalfspacing beispielsweise:

$$
10,95 \text{ pt} \cdot 1, 5/13,6 \text{ pt} \equiv 1,208
$$

Tatsächlich stellt setspace aber einen Wert von 1,213 ein, was einer effektiven Schriftgröße von 11 pt entsprechen würde. Ebenso stellt es den aktuellen Abstand bei \onehalfspacing nicht relativ zur aktuellen Schriftgröße ein, sondern zur Grundschriftgröße. Damit erhält man bei

```
\documentclass[10pt]{article}
\usepackage{setspace}
\begin{document}
\large\onehalfspacing\raggedright
Fontsize: \csname f@size\endcsname pt\\
Normal baselineskip: \csname f@baselineskip\endcsname\\
baselineskip: \the\baselineskip
\end{document}
```
einen anderen Abstand als bei

```
\documentclass[11pt]{article}
\usepackage{setspace}
\begin{document}
\large\onehalfspacing\raggedright
Fontsize: \csname f@size\endcsname pt\\
Normal baselineskip: \csname f@baselineskip\endcsname\\
baselineskip: \the\baselineskip
\end{document}
```
obwohl beide Male dieselbe Schriftgröße verwendet wird. Streng genommen müsste also bei jeder Änderung der Schriftgröße der Wert Abstand angepasst werden. So weit geht dieser Hack nicht. Stattdessen wird der Wert abhängig von der tatsächlichen Schriftgröße und dem tatsächlichen Basisabstand beim Aufruf der Anweisungen eingestellt. Das ergibt immerhin in den obigen Beispielen gleiche Ergebnisse.

#### setspace

```
423 \langle *package & option\rangle424 \KOMA@ifkey{setspace}{@scrhack@setspace}
425 \KOMAExecuteOptions{setspace=true}
426 \langle/package & option\rangle427 \langle *package & body \rangle428 \AfterPackage*{setspace}{%
429 \KOMA@key[.scrhack.sty]{setspace}{%
430 \PackageWarning{scrhack}{option 'setspace' ignored}%
431 \FamilyKeyStateProcessed
432 }%
433 \if@scrhack@setspace\scr@hack@load\@pkgextension{setspace}\fi
434 }
435 \langle/package & body)
```
\onehalfspacing Über diese Anweisung wird der eineinhalbzeilige Satz eingestellt. Ein auf drei Nachkommastellen genauer Wert erscheint mir ausreichend genau.

> $\langle$ \*setspace  $\&$  body $\rangle$  \scr@ifexpected{\onehalfspacing}{% \long\def\onehalfspacing{% \setstretch{1.25}% default \ifcase \@ptsize \relax % 10pt \setstretch {1.25}% \or % 11pt 443 \setstretch {1.213}% \or % 12pt \setstretch {1.241}% \fi }% }{% \renewcommand\*{\onehalfspacing}{% \@tempdima=\dimexpr (\f@size pt)\*1500/ (\dimexpr \f@baselineskip\relax)\*\p@/1000\relax \expandafter\setstretch\expandafter{\strip@pt\@tempdima}% }% }{% \PackageWarning{scrhack}{unknown \string\onehalfspacing\space definition found!\MessageBreak Maybe you are using a unsupported setpace version}% }

### \doublespacing Über diese Anweisung wird der zweizeilige Satz eingestellt. Ein auf drei Nachkommastellen genauer Wert erscheint mir ausreichend genau.

```
459 \scr@ifexpected{\doublespacing}{%
460 \long\def\doublespacing{%
461 \setstretch{1.667}% default
```

```
462 \ifcase \@ptsize \relax % 10pt
463 \setstretch {1.667}%
464 \or % 11pt
465 \setstretch {1.618}%
466 \or % 12pt
467 \setstretch {1.655}%
468 \setminusfi
469 }%
470 }{%
471 \renewcommand*{\doublespacing}{%
472 \@tempdima=\dimexpr (\f@size pt)*2000/
473 (\dimexpr \f@baselineskip\relax)*\p@/1000\relax
474 \expandafter\setstretch\expandafter{\strip@pt\@tempdima}%
475 }%
476 }{%
477 \PackageWarning{scrhack}{unknown \string\doublespacing\space
478 definition found!\MessageBreak
479 Maybe you are using a unsupported setpace version}%
480 }
481 \langle/setspace \& body)
```
### **6.8 Optionen ausführen**

Zum Schluss noch die Optionen ausführen. Im Paket wird diese Anweisung allerdings vor den Anweisungen der Hacks und den Anweisungen aus dem Abschnitt »Verwendete Anweisungen« stehen.

482  $\langle *package & option \rangle$ 483 \KOMAProcessOptions\relax 484  $\langle$ /package & option)

## **Index**

Numbers written in italic refer to the page where the corresponding entry is described; numbers underlined refer to the code line of the definition; numbers in roman refer to the code lines where the entry is used.

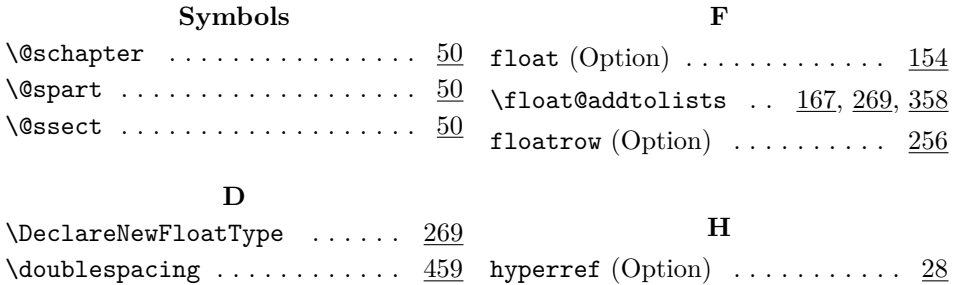

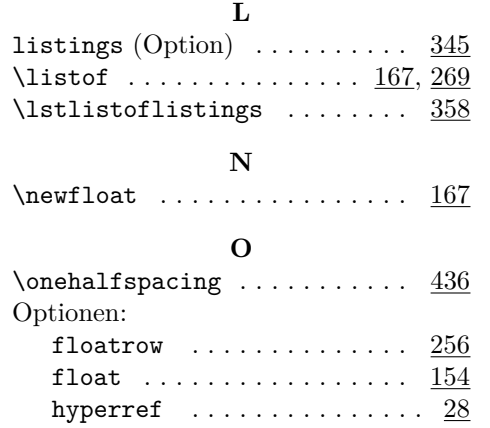

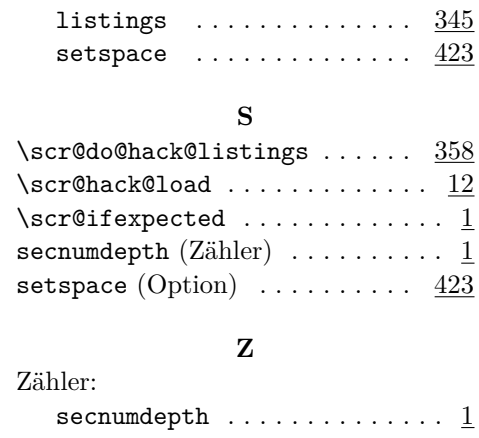

# **Change History**

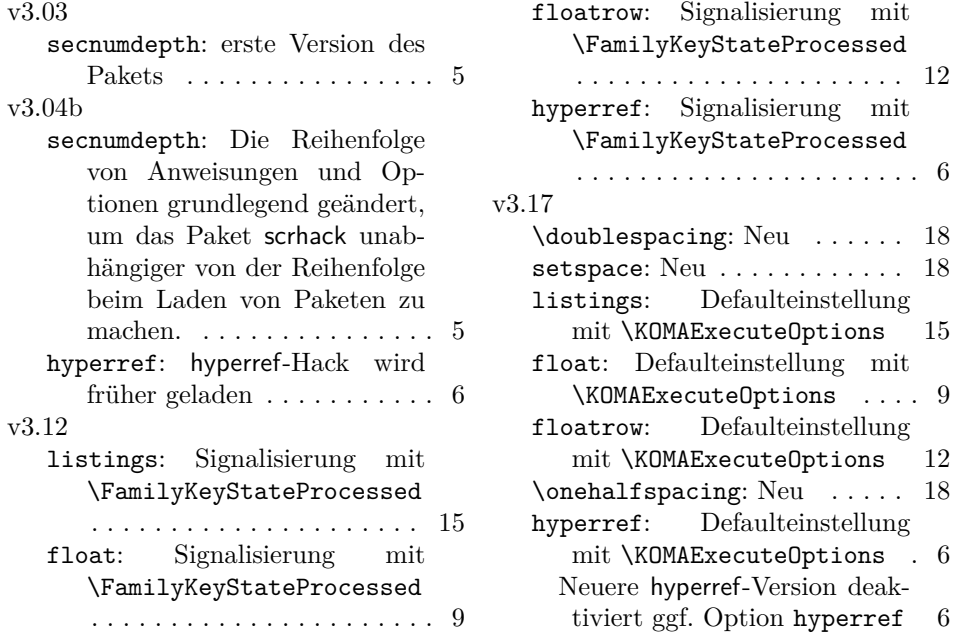